# Software Defined Radio for VHF and UHF applications

Andrew Koenig, KE5GDB

#### What is SDR?

- "Software Defined Radio"
- Signal processing in the digital domain
  - Filtering
  - Modulation/Demodulation
- Endless possibilities

# Analog Domain vs Digital Domain

- Analog
- Antenna/Coax
- Tuner
- Basic Filtering
- Amplification

#### Digital

- Advanced Filtering
  - Modulation/
    - Demodulation

#### What does an SDR look like?

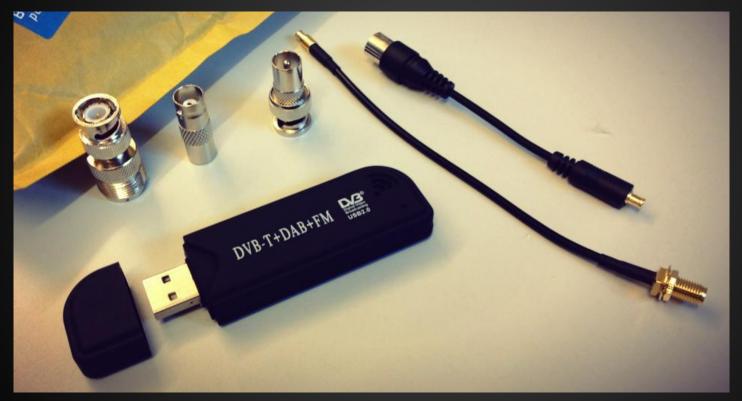

# Why use SDR?

- Blank canvas for signal processing
- Not constrained by hardware
- See the spectrum
- Receive multiple signals simultaneously
- Decode/demodulate many different modes

#### **Software Defined Radios - The Hardware**

RTL-SDR (RTL2832u + R820T2) - \$13

- 24MHz-1.8GHz, up to 3.2MS/s
- Receive Only

FUNCube Dongle Pro+ - ~\$150

- 150KHz-1.9GHz, up to 192Ks/s
- Receive Only

AirSpy One (LPC4370 + R820T2) - \$199

- 24MHz-1.8GHz, up to 10MS/s
- Receive Only

HackRF One - \$328

- 10MHz-6GHz, up to 20MS/s
- TX & RX, >5dBm TX (Half Duplex)

BladeRF - \$420

- 300MHz-2.8GHz, up to 40MS/s
- TX & RX, 0dBm TX (Full Duplex)

Ettus B200 - \$675

- 70MHz-6GHz, up to 56MS/s
- TX & RX, >10dBm, Full Duplex

Ettus N210 w/ WBX Board -\$2DamnMuch

- 50MHz-2.2GHz, up to 40MS/s
- TX & RX, >20dBm, Full Duplex
- Standard hardware in many labs

WiNRADiO - Starting at \$999

• Unobtanium

#### **RTL-SDR** Dongle

- Cheap \$13 + \$6 Adapter
- MCX Connector
- USB 2.0
- Receive up to 2.4MHz at once
- Weak front-end, subject to overloading

### What Can I Receive?

- Broadcast FM
- Amateur Repeaters
- Land Mobile Systems
- APRS Traffic
- NOAA WX (162MHz)
- ADS-B
- Gas & Power Meters
- Amateur Satellites
- NOAA Satellites (137MHz)

- Spectrum Analyzer

   Well, sort of
- Digital Systems
  - P25
  - MotoTRBO/DMR
  - Some trunked systems
  - [No D-Star/Fusion, yet]

# **Demodulating an Analog Signal**

- Open SDR#
- Select Modulation [AM/FM/WFM/CW/USB/LSB/DSB]
- Tune to Approximate Frequency
- Click on Signal
- Adjust?
- Enjoy

# **Demodulating Digital Signals**

Windows:

- SDR# to Virtual Audio Cable
- Virtual Audio Cable to:
  - DSDPlus (P25/DMR/more)
  - Unitrunker

#### Linux:

- rtl\_fm to stdout
  stdin to multimon-ng
  Useful for:
- DTMF
- AFSK1200 (APRS)
- AFSK9600
- POCSAG (Pagers)
- Many More

#### Where to go from here?

- Purchase SDR Receiver (RTL-SDR = \$13)
- Download SDR Program
  - SDR# (easy to use)
  - SDR-Radio (powerful)
  - HDSDR (easy to interface with rig)
  - GQRX (ideal for Linux/OSX)
  - GNURadio (advanced)
- Receive cool things